**VIRTUAL<sup>®</sup>** 

บริษัท ฝึกอบรมและสัมมนาธรรมนิติ จำกัด

สงวนลิขสิทธิ์ รหัสหลักสูตร 23/4531Z

ผู้ทำบัญชี : อื่นๆ 6 ชั่วโมง ผู้สอบบัญชี : อื่นๆ 6 ชั่วโมง

จัดอบรมหลักสูตรออนไลน์ <mark>ผ่าน ( 1 ZOOM</mark>

ห้ามบันทึกเทป รวมถึงอุปกรณ์อิเล็กทรอนิกส์ทุกชนิด

หลักสูตรนี้จะมีการบันทึกเสียงและภาพของผู้เข้าอบรมทุกคนตลอดระยะเวลาการอบรมเพื่อใช้เป็นหลักฐานในการนำส่งสภาวิชาชีพบัญชี

# **นักบัญชีกับเคล็ดลับ สู่การจัดการภาษีอย่างมืออาชีพ หลักสูตรใหม่ปี<sup>2566</sup>**

### **หัวข้อสัมมนา**

**เพื่อจองสัมมนา 1. ความรู้ที่สำคัญของภาษีอากรตามประมวลรัษฎากรที่นักบัญชีต้องทราบ**

- ภาษีเงินได้บุคคลธรรมดา
- ภาษีเงินได้นิติบุคคล
- ภาษีหัก ณ ที่จ่าย
- ภาษีมูลค่าเพิ่ม
- ภาษีธุรกิจเฉพาะ และอากรแสตมป์
- **2. Case Study ปัญหาข้อผิดพลาดทางภาษีและเคล็ดลับการจัดการที่ถูกต้องตามหลักเกณฑ์สรรพากรกำหนด**
	- **2.1) Case ภาษีเงินได้บุคคลธรรมดา**
		- คำนวณภาษีเงินได้พนักงานไม่ครบถ้วน ไม่ถูกต้อง
		- จ่ายค่านายหน้าให้บุคคลธรรมดา จะคำนวณภาษีอย่างไรไม่ให้ผิดพลาด
		- โบนัส สวัสดิการของพนักงาน คำนวณอย่างไรให้ถูกต้อง **วิทยากรผู ้ทรงคุณวุฒิ**

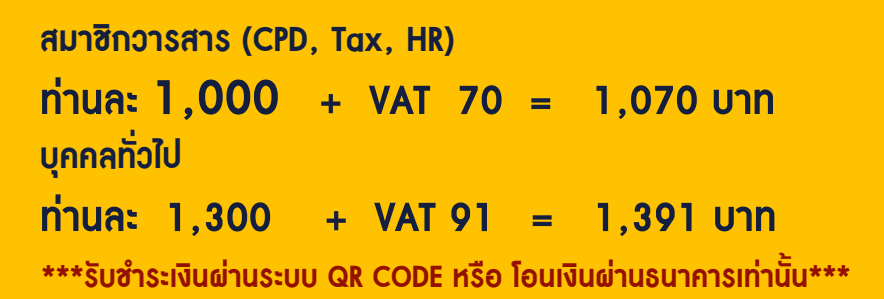

**SCAN QR Code**

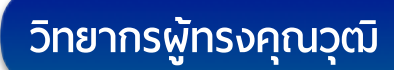

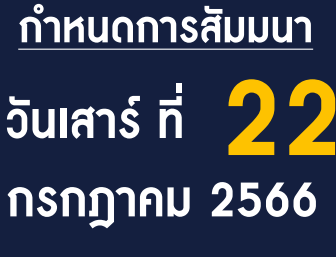

เวลา 09.00-16.30 น.

สำรองที่นั่งออนไลน์ที่ [www.dst.co.th](http://www.dst.co.th) โทร 02-555-0700 กด 1, 02-587-6860-4

### **หัวข้อสัมมนา**

#### **2.2) Case ภาษีเงินได้นิติบุคคล**

- ใช้เกณฑ์รับรู้รายได้ที่ไม่ถูกต้อง / ไม่ตรงตามกำหนดเวลา / ไม่ครบถ้วน
- นำรายจ่ายต้องห้าม ลงเป็นรายจ่ายทางภาษีอากร
- คำนวณค่าสึกหรอและค่าเสื่อมราคาทรัพย์สินไม่ถูกต้อง
- จำหน่ายหนี้สูญออกจากบัญชีลูกหนี้ไม่เป็นไปตามหลักเกณฑ์ที่กฎหมายกำหนด

# **2.3) Case ภาษีหัก ณ ที่จ่าย**

- การหักภาษีณ ที่จ่าย ไม่ครบหรือไม่ถูกต้อง กรณี
	- \* ค่าจ้างทำของ
	- \* ค่าขบส่ง
	- \* ค่าเช่าทรัพย์สิน
	- \* ค่าบริการ
	- \* การให้ส่วนลด
	- \* รางวัลตามเป้า
- ไม่ได้นำส่งภาษีเงินได้หัก ณ ที่จ่าย ภายในเวลาที่กำหนด

## **2.4) Case ภาษีมูลค่าเพิ่ม**

- รายได้ของกิจการถึง 1.8 ล้าน แต่ไม่ได้จดทะเบียนมูลค่าเพิ่มจะดำเนินการอย่างไร
- ประเด็นของภาษีซื้อ ภาษีขาย และภาษีซื้อต้องห้าม
- ออกใบกำกับภาษีผิด / ยกเลิกใบกำกับภาษี / การออกใบเเทนใบกำกับภาษี

### **2.5) Case ภาษีธุรกิจเฉพาะ และอากรแสตมป์**

- อย่างไรถือเป็นการประกอบกิจการเยี่ยงธนาคารพาณิชย์ที่ต้องเสียภาษีธุรกิจเฉพาะ
- การขายอสังหาริมทรัพย์แบบใดที่ได้รับยกเว้นไม่ต้องเสียภาษีธุรกิจเฉพาะ
- ติดอากรแสตมป์ไม่ครบถ้วน ประทับตราวันที่ลงบนตัวอากรผิด
- เสียอากรแสตมป์ของสัญญารับจ้างทำของ และการให้เช่าอสังหาริมทรัพย์ไม่ถูกต้อง

# **3. เคล็ดลับ การยื่นแบบแสดงรายการภาษีให้รวดเร็วและถูกต้อง**

- ภาษีเงินได้บุคคลธรรมดา ภ.ง.ด.90,91
- ภาษีเงินได้นิติบุคคล ภ.ง.ด.50,51,52,55
- ภาษีเงินได้หัก ณ ที่จ่าย ภ.ง.ด.1,2,3,53,54 และ ภ.ง.ด.1ก,2ก
- ภาษีมูลค่าเพิ่ม ภ.พ.30,ภ.พ.36
- ภาษีธุรกิจเฉพาะ ภ.ธ.40
- อากรแสตมป์ชำระอากรเป็นดวง และชำระเป็นตัวเงิน
- **4. บทลงโทษตามประมวลรัษฎากร และเคล็ดลับการแก้ไขปัญหาภาษีหากเสียไม่ถูกต้อง ไม่ได้เสีย เสียไม่ครบถ้วน**
- **5. คุณธรรม จริยธรรมเเละจรรยาบรรณของผู้ประกอบวิชาชีพบัญชี**

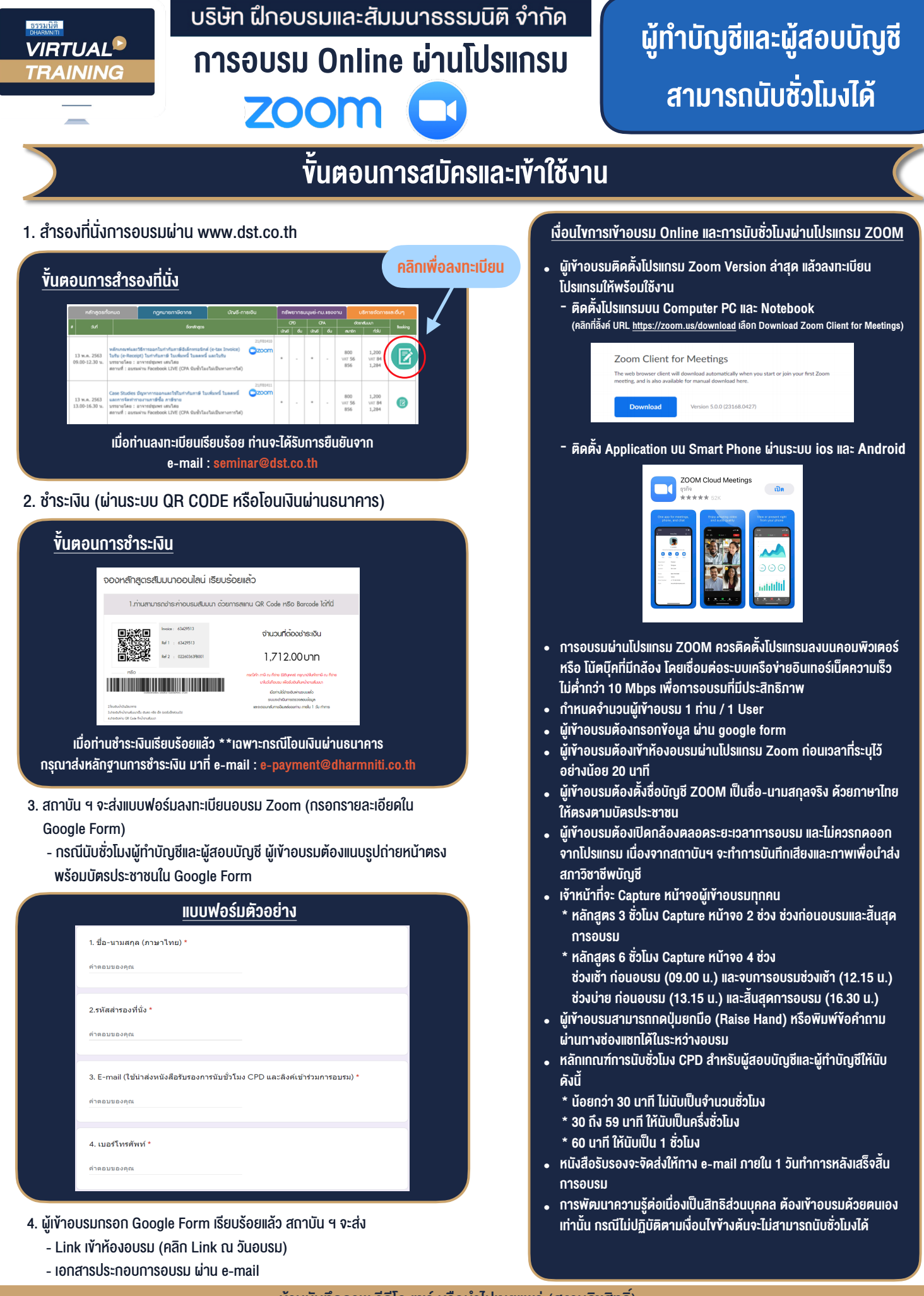

# $-$  ห้ามบันทึกภาพ วีดีโอ แชร์ หรือนำไปเผยแพร่ (สงวนลิขสิทธิ์)  $-$